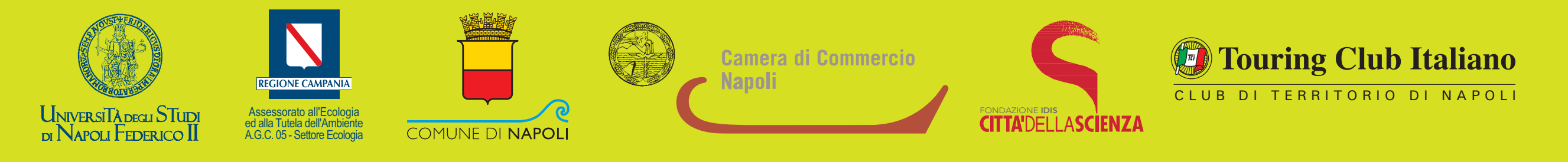

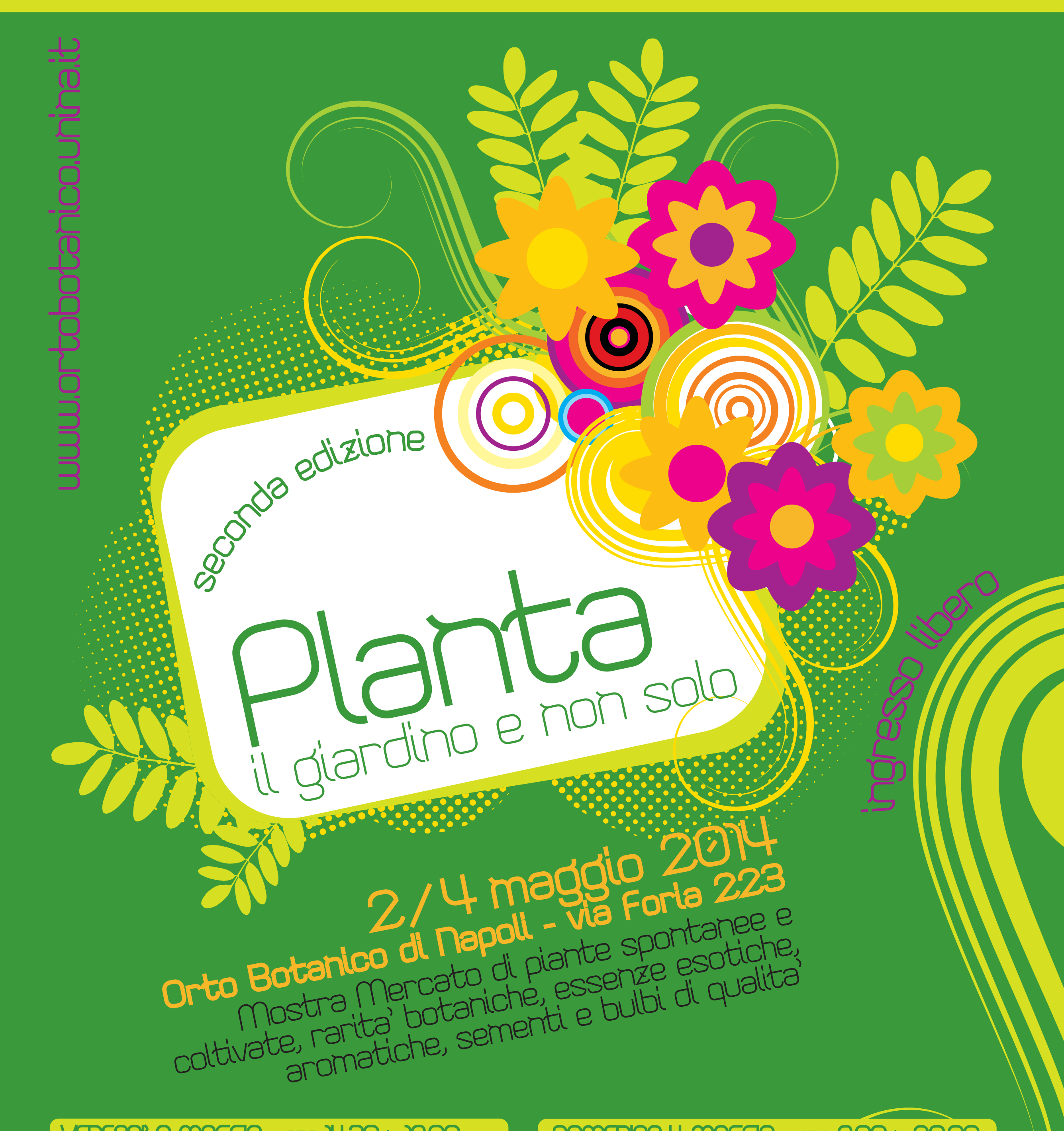

## VENEROI 2 MAGGIO - ore 14.30 > 19.00

- **ore 14.30** Inaugurazione della Mostra Mercato a cura delle Autorità
- ore 15.00 L'Associazione culturale gastronomica "Un Filo d'olio, cucina etica mediterranea" presenta II Laboratorio del "Pane": i segreti della tradizione. A cura di "Le Trasformatrici Flegree" (c/o Vasca Serra Merola)
- ore 16.00 Laboratorio di giardinaggio a cura dei tecnici dell'Orto Botanico di Napoli: semina, coltiva, riproduci e cura le tue piante (c/o le postazioni *indicate dalle frecce*)
- ore 16.30 "Non scartiamo le bucce" dimostrazione sugli usi alternativi degli scarti di frutta e verdura" (c/o Infopoint). A cura dei tecnici specializzati dell'Orto Botanico di Napoli
- Laboratorio di giardinaggio a cura dei tecnici dell'Orto Botanico di ore 17.00 Napoli: semina, coltiva, riproduci e cura le tue piante (c/o le postazioni *indicate dalle frecce*)
- ore 18.00 Onegirlshow performance musicale di Francesca Barbatelli (chitarra e percussioni)
- **ore 19.00** Chiusura della Mostra Mercato

## SABATO 3 MAGGO - ore 9.00 > 19.00

- ore 9.00 Apertura Mostra Mercato
- Laboratorio di giardinaggio per bambini a cura dei tecnici dell'Orto<br>Botanico di Napoli: semina, coltiva, riproduci e cura le tue piante (c/o ore 10.00 le postazioni indicate dalle frecce)
- ore 10.30 L'Associazione culturale gastronomica "Un Filo d'olio, cucina etica mediterranea" presenta Il Laboratorio "Alimentazione e<br>Digestione" a cura della dott.ssa Miriam Buzzo
- ore 12.00 L'Associazione culturale gastronomica "Un Filo d'olio, cucina<br>etica mediterranea" presenta Il Laboratorio del "Pane": i segreti della tradizione. A cura di "Le Trasformatrici Flegree" (c/o Vasca Serra Merola)
- ore 15.00 Ortaggi in Fiore, come realizzare insolite composizioni floreali. A cura della dott.ssa Monica Liguori (c/o Infopoint)
- Esercizi di "Equilibrio Energetico" trattamenti shiatsu dimostrativi. ore 15.30 A cura dell'Accademia Italiana di Shatsu-Do. Referenti: Annamaria Ottaiano e Francesca Barbatelli (c/o Serra Merola)
- ore 16.00 Sabato diVino: incontro con il titolare dell'azienda vitivinicola Terre

## DOMENCA 4 MAGGO - ore 9.00 > 20.00

- Apertura Mostra Mercato ore 9.00
- ore 10.30 Laboratorio di giardinaggio per bambini a cura dei tecnici dell'Orto Botanico di Napoli: semina, coltiva, riproduci e cura le tue piante (c/o le postazioni indicate dalle frecce
- ore 11.00 Esercizi di "Equilibrio Energeti o": trattamenti shiatsu dimostrativi.<br>A cura dell'Accademia Italiana di Shatsu-Do. Referenti: Annamaria Ottaiano e Francesca Barbatelli (c/o Serra Merola)
- ore 12.00 Concerto per flauto: musica di corte del 700 francese di Philippe Chadeville. Eseguito da Giuseppe Scala (c/o Cortile Castello)
- Gazpacho e Paella, l'alta cucina compolina in Spagna. Itinerario ore 13.00 gastronomico spagnolo attraverso il gazpacho e la paella valenciana. Degustazione di pietanze tradizionali a cura dello chef Carlos Peña di Milagros gastrobar
- ore 15.00 Esercizi di "Equilibrio Energetico": trattamenti shiatsu dimostrativi. A cura dell'Accademia Italiana di Shatsu-Do. Referenti: Annamaria Ottaiano e Francesca Barbatelli (c/o Serra Merola)
- ore 15.30 L'Associazione culturale gastronomica "Un Filo d'olio, cucina etica mediterranea" presenta II Laboratorio del "Pane": i segreti della tradizione. A cura di "Le Trasformatrici Flegree"
- ore 16.00 Premiazione dello stand con l'allestimento più significativo
- **ore 17.00 Qualcosa di Tè:** piccolo incontro sul tè la pianta, la storia, preparazione e degustazione. A cura di Giuseppe Musella, studioso ed appassionato della cultura del tè (c/o Serra Merola)
- ore 18.00 Saluti in Musica
- ore 20.00 Chiusura della Mostra mercato

## **EVENTI CORRELATI**

Antesaecula: laboratorio di produzione birra artigianale. Un esempio di sperimentazione di inclusione sociale. A cura del CDR "Lavori in corso" Rione Sanità-UOSM 49 - ASL Napoli (c/o presso la Serra Merola)

Mostra-Installazione "Biophilia". Design, Creatività ed Arte di "Forme Naturali" (c/o presso la Serra Merola). A cura di Vince Napolitano, Studio ArchideA (Italian Interior Design), Via Michele lannicelli, 6 84126 (SA) www.archideadesign.com

del Principe Dott. Peppe Mancini, esperto viticoltore, che ci darà qualche consiglio su come fare un vino di qualità (c/o Serra Merola) Vincanteremo. Spettacolo musicale del gruppo vocale e strumentale ore 17.30 La Coriòla. Musiche medievali e rinascimentali con racconti che celebrano il vino.

**ore 19.00** Chiusura della Mostra Mercato

\* organizzazione e riferimenti dell'evento Rosa Muoio - tel. 081.253.39.27 - muoio@unina.it Manuela De Matteis Tortora - tel. 081.253.39.22 - mtdematt@unina.it I Teatrini: Produzione e Promozione Teatrale per le Nuove generazioni. "Le Favole della Saggezza" (c/o Stazione Sperimentale per le Piante Officinali). A cura de "I Teatrini" www.iteatrini.it - Info e prenotazioni: 081.0330619. A pagamento

Mip: Maggio di Informazione Psicologica. Gli Psicologi del MIP sono presenti con una iniziativa dal titolo: "Coltiviamo il nostro essere come in giardino", boccioli di psicologia per tutti i visitatori della mostra. Colloqui gratuiti per l'informazione e la prevenzione del disagio psichico. A cura degli Psicologi del MIP www.psicologimip.it/napoli. Referente<br>Generale della tua Provincia: tel. 081.19360067

Nel Mondo delle Farfalle. Museo entomologico vivente (c/o Arboreto dell'Orto Botanico) Info e prenotazioni: 0825.673411; 339.4441611; 334.1559525 (Curatore: Dr. Antonio Festa). A pagamento